**Das Braunschweiger Zentrum für Gender Studies fördert die Verankerung der Gender Studies in der Lehre an den drei Hochschulen TU Braunschweig, Ostfalia HaW und HBK Braunschweig. Hierfür entwickeln wir Lehrprojekte zur Vermittlung der Erkenntnisse aus der Geschlechterforschung.**

## Lehrprojekte in den Gender Studies

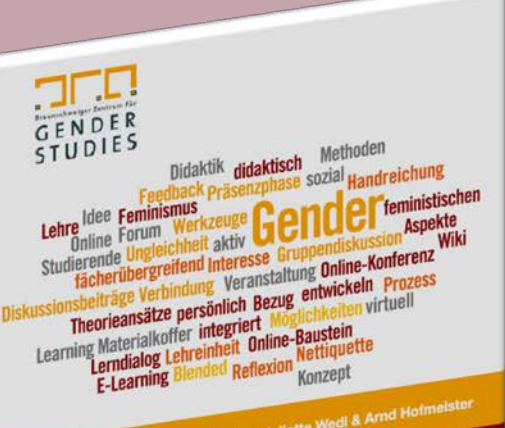

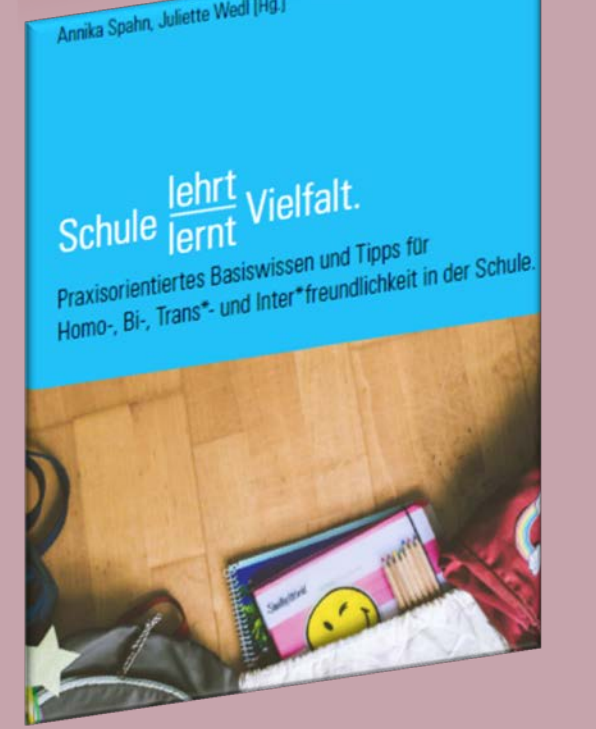

## **E-Learning**

**Entwicklung digitale Lehrmaterialien und Veröffentlichung interdisziplinär einsetzbarer E-Learning-Lehrbausteine in 2 Handreichungen**

**"Hochschule lehrt Vielfalt!" & Gender-Lehrmaterialien in Schule und Bildung Materialien zur Pädagogik der Vielfalt, gesammelt und erstellt für (werdende) pädagogische Fachkräfte**

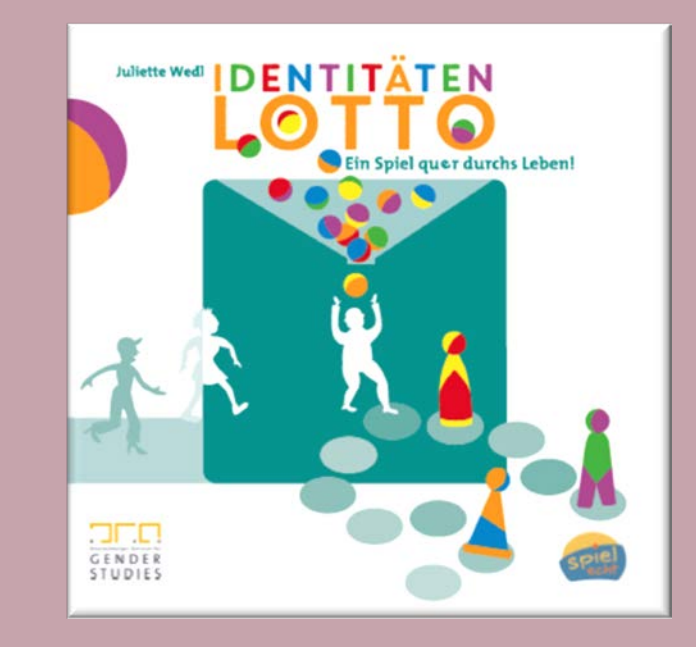

**"Identitätenlotto. Ein Spiel quer durchs Leben"**

## **Ein vielfältig in der Lehre einsetzbares Spiel zu Identität, Geschlecht und verschiedene Lebensrealitäten**

**Juliette Wedl** (Geschäftsführung, Identitätenlotto) **Katja Barrenscheen** (Lehrkoordination) Sandra Winheller (E-Learning) **Annika Spahn** (Hochschule lehrt Vielfalt!)

Bültenweg 17 | 38106 Braunschweig genderzentrum@tu-braunschweig.de **www.genderzentrum.de**

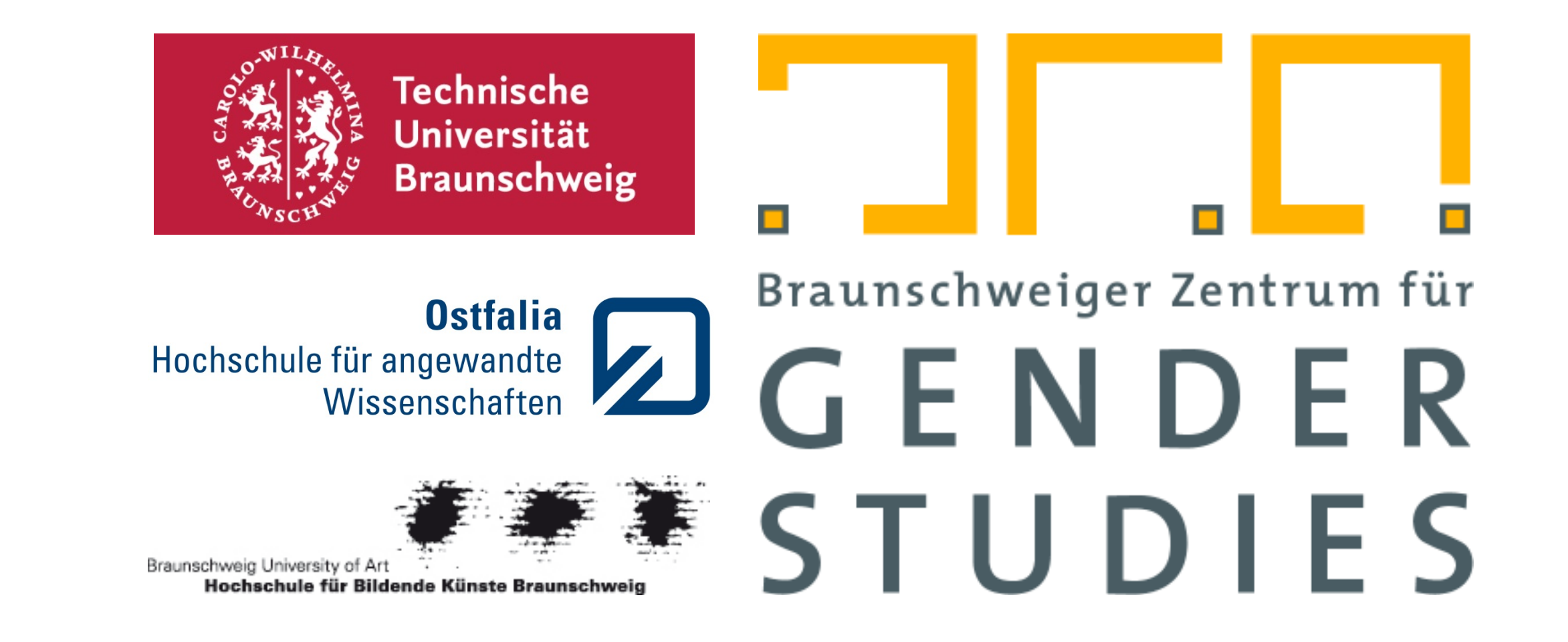

## **Farben integrieren und ändern:**

Alle Zusatzfarben der TU Braunschweig für die **Fülleffekte bzw. Hintergründe** auf Postern und Flyern sind in dieser Datei in Form von Farbschemas hinterlegt. Sie können einfach die Farbwelt einer gesamten Folie ändern.

In PowerPoint 2003: Im Menü "Format", "Folienlayout", und dann im Aufgabenbereich "Farbschemas" wählen.

In PowerPoint 2007: Unter Ansicht "Normal", Reiter "Entwurf", "Farben", "Diese Präsentation" die gewünschte Farbkombination wählen.

Als **Alternative:** Übertragen Sie die gewünschte Farbe mit dem Format-Pinsel auf die gewünschte Form (gewünschtes Farbfeld auf dieser Folie anklicken, in der Standard-Symbolleiste bzw. unter dem "Start" Reiter in PowerPoint 2007 "Format übertragen" wählen, und dann auf die gewünschte

Form anwenden).

**Achtung:** Bitte übertragen Sie die Farben **nicht** auf ein Textfeld, weil dadurch die Formatierung des Textfeldes überschrieben wird.

Die **Schriftfarbe** ist immer schwarz oder – bei dunklen Hintergründen – weiß.

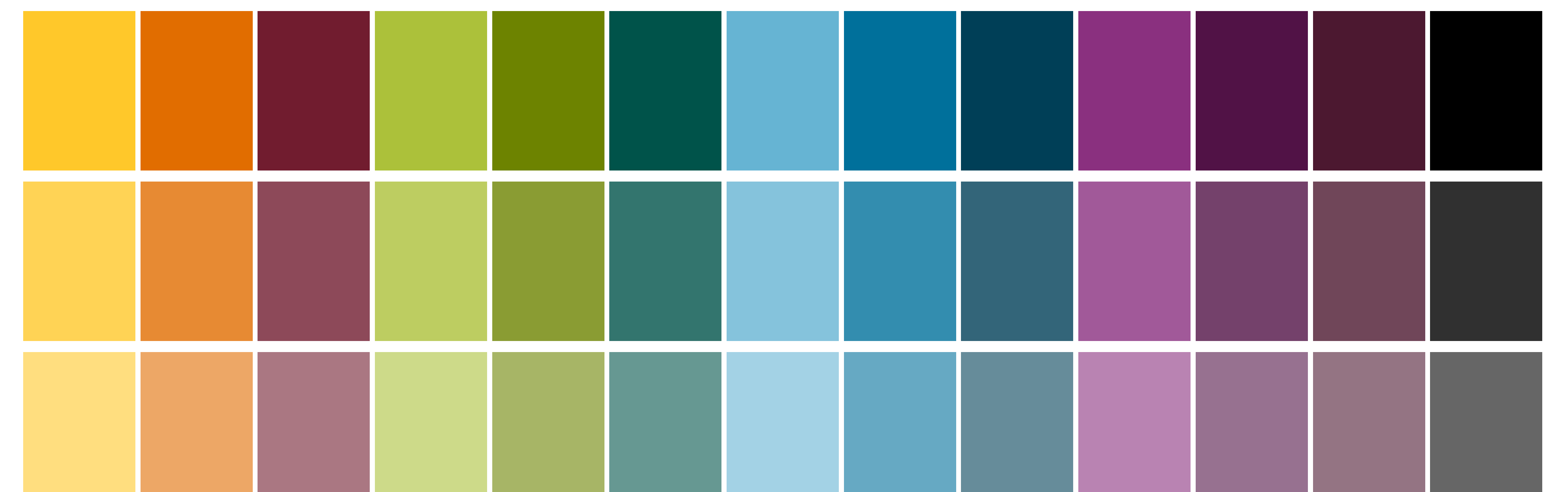

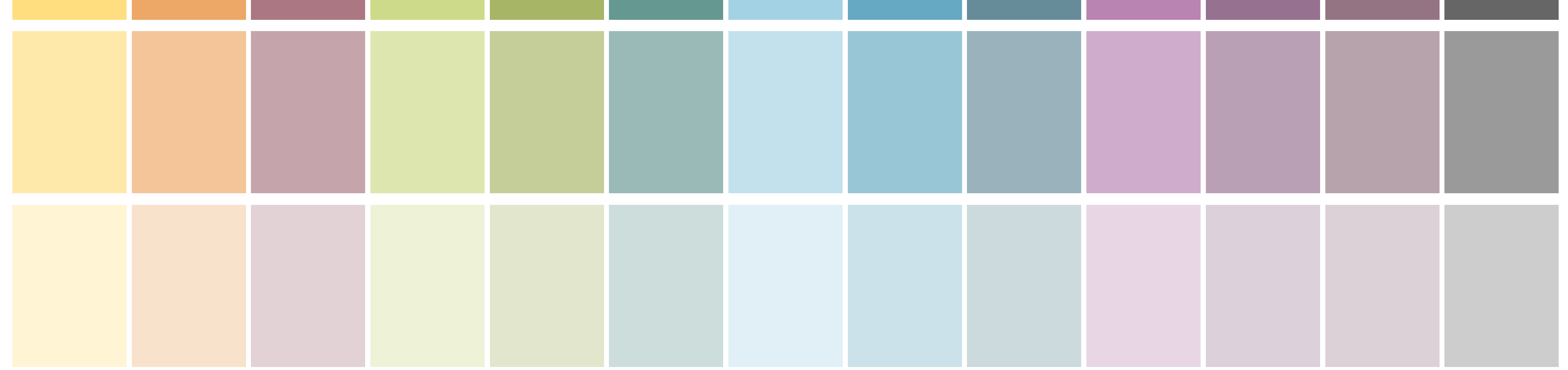